## Computershare 網上股東大會操作指引

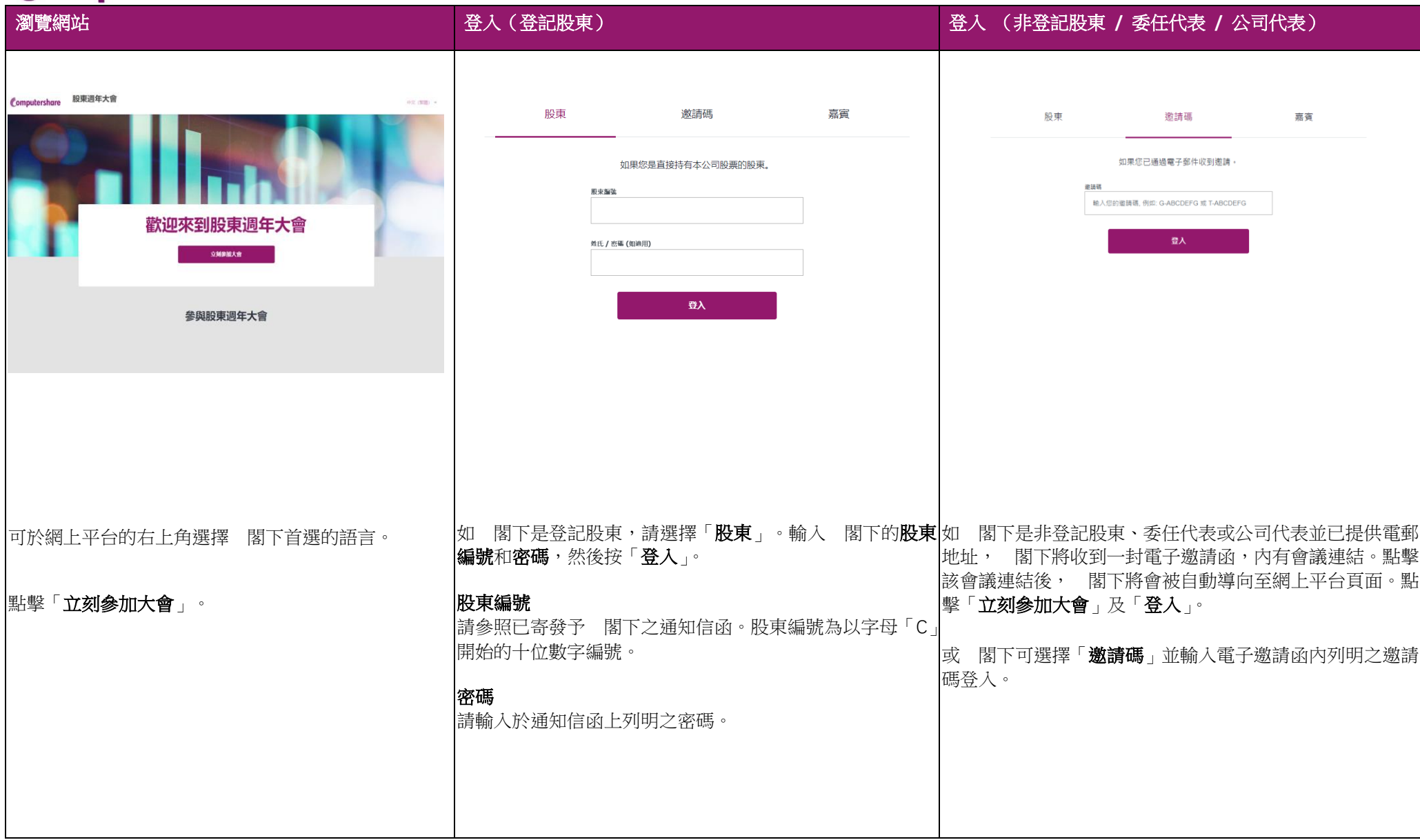

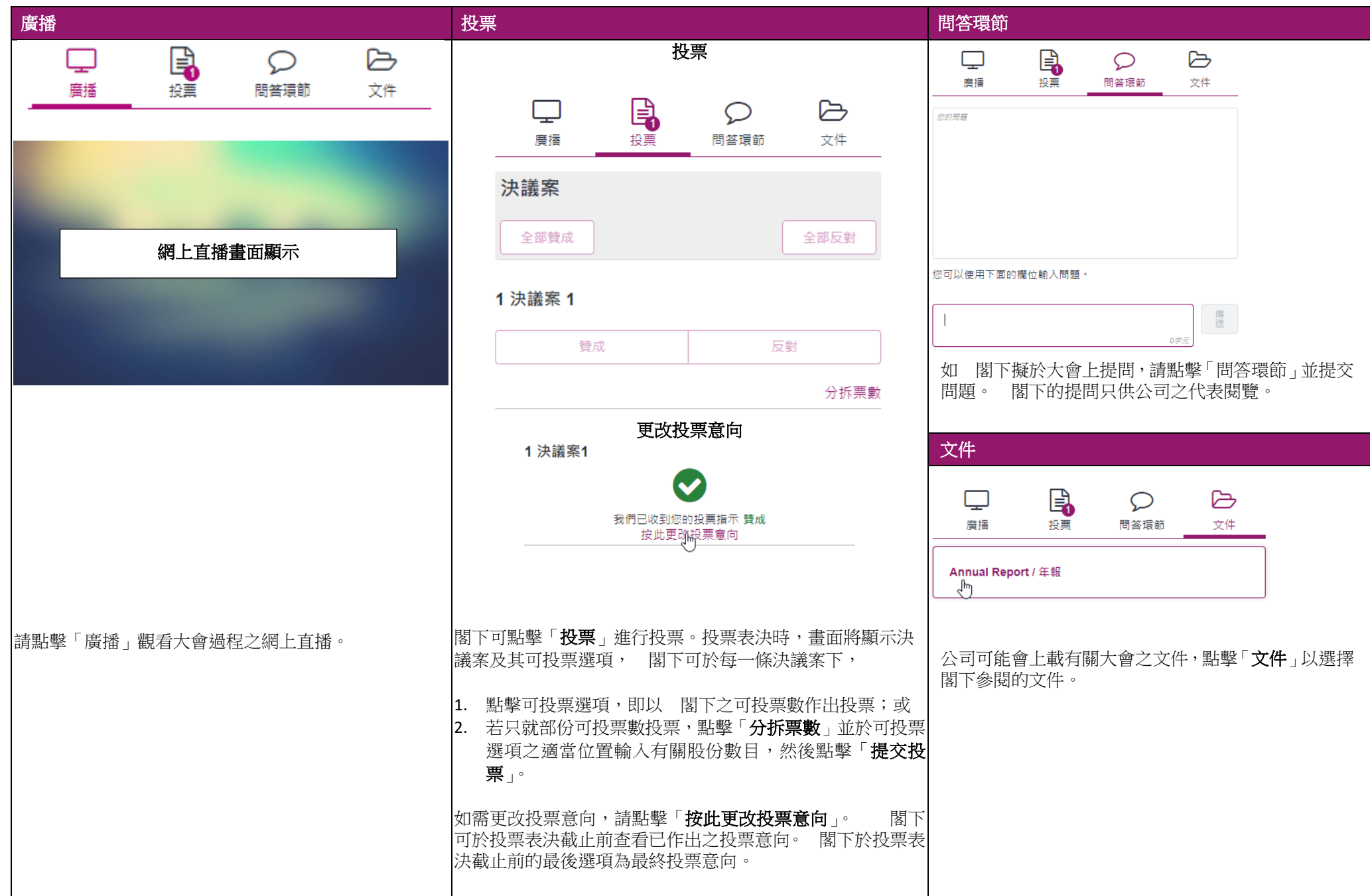